# CA PPM 15.3: Studio 300 Bundle

# technologies

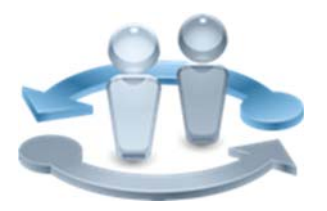

**PRODUCT RELEASE** 

CA PPM 15.3

## Course Overview

Completing projects on time, on budget, and within scope is critical to the business and requires the very best in project and portfolio management solutions. CA Project and Portfolio Manager 15.3 (CA PPM) helps you drive strategic initiatives across your entire enterprise by managing your dynamic business requirements, complex projects, global resources, and shrinking budgets.

This course is a bundle of the following Studio courses: CA PPM 15.3: Objects, Attributes, and Views Using Studio 300, CA PPM 15.3: Partitioning Using Studio 300, CA PPM 15.3: Building Portlets Using Studio 300 and CA PPM 15.3: Studio Dashboarding, UI Themes, and Content Management 300. The concepts and labs in this training will help you to accurately and efficiently configure the system for a more effective implementation. There are no changes to this course with this release, so it is using 15.2 image and content.

### **COURSE TYPE, LENGTH & CODE**

- Instructor-Led Training (ILT) / Virtual Learning (VL)
- $\blacksquare$  Five (5) Days
- Course Code: 33CLR3113F

#### **PREREQUISITES**

Good working knowledge of the business administration in CA PPM

#### **WHO SHOULD ATTEND**

- Project Manager
- IT Manager
- Project Management Office (PMO)
- CA PPM Administrator

### What You Will Learn

- Create and manage new and custom objects to meet the exact needs of your organization
- Build attributes and display them on views to collect only the data you need to make informed business decisions
- Configure object audit trails to quickly access the information you need to perform troubleshooting tasks and routine audits, which can prevent downtime and save your organization time and money

### For Managers

Correctly configuring the application to meet organizational needs helps shorten deployment time, reduce risk, and lower costs. This class is designed for those IT staff resources that will configure the application. Students will be shown how to use Studio and how to customize the system as needed with objects, attributes, portlets, pages and partitions. The skills to accurately and efficiently configure the system will help ensure smoother and more effective implementations.

These classes can be credited toward Project Management Professional Development Units (PDUs) from the Project Management Institute® (PMI®).

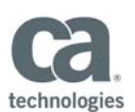

#### **RECOMMENDED NEXT COURSES** ■ CA PPM 15.3: Studio Practical Workshop 33CLR3112S or 33CLR31121 Course Agenda ‐ Objects, Attributes & Views Using Studio Module 1 – Create Objects **Module 2 – Create Attributes · Identify objects**  Create a custom object **Identify attribute types**  Create an attribute Create a link Module 3 - Create Lookups **Module 4 - Configure Views**  Create a static list lookup Create a dynamic lookup Create a static dependent list lookup Implement a multi-valued lookup Create a parameterized lookup Describe the purpose of views and page components Configure fields in views Module 5 - Create Object Actions | Module 6 - Define the Audit Trail for **an Object**  Describe object action types Describe object action scope Define the audit trail **Module 7 – Personalize Menus**  Define personalized menus

Visit **www.ca.com/education** to explore the many course offerings, training options, and education solutions available to meet your skill development needs, budget, and travel requirements.

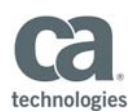

# Course Agenda – Partitioning Using Studio

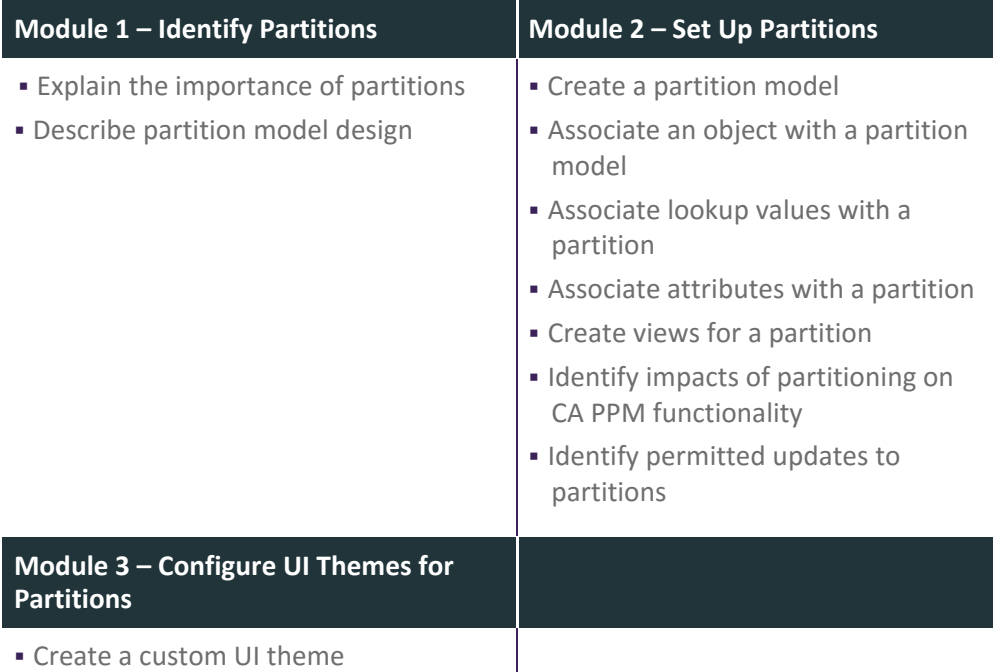

Visit **www.ca.com/education** to explore the many course offerings, training options, and education solutions available to meet your skill development needs, budget, and travel requirements.

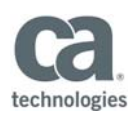

# Course Agenda – Building Portlets Using Studio

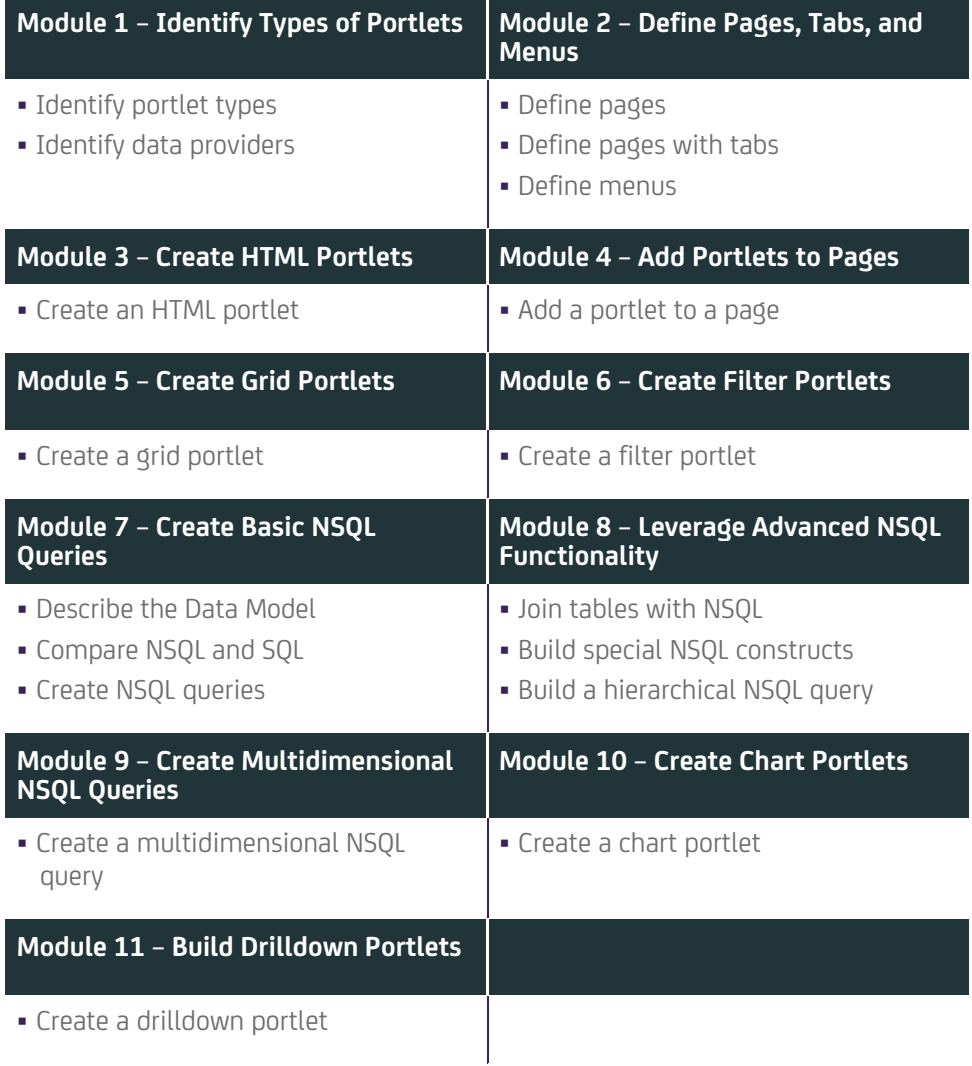

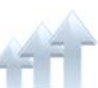

Visit **www.ca.com/education** to explore the many course offerings, training options, and education solutions available to meet your skill development needs, budget, and travel requirements.

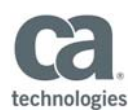

### Course Agenda – Studio Dashboarding, UI Themes and

### Content Management

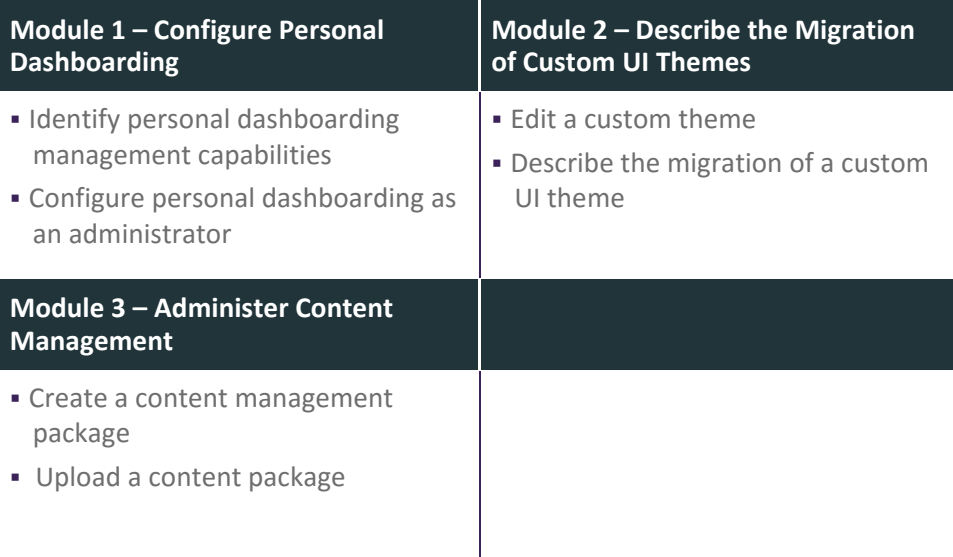

Visit **www.ca.com/education** to explore the many course offerings, training options, and education solutions available to meet your skill development needs, budget, and travel requirements.